## **Project 6 – Fire Brush**

NAME:\_\_\_\_\_\_\_\_\_\_\_\_\_\_\_\_\_\_\_\_\_\_\_\_\_\_\_\_\_\_\_\_\_\_\_\_\_\_\_

Assignment:

You will watch the video on my website (woodmathroom.weebly.com). This will walk you through how to do a fire brush effect to a photograph. You may use masking to get this effect to appear on parts of the photo, or the entire photo. Once your project is complete be sure to place a black frame around the outside.

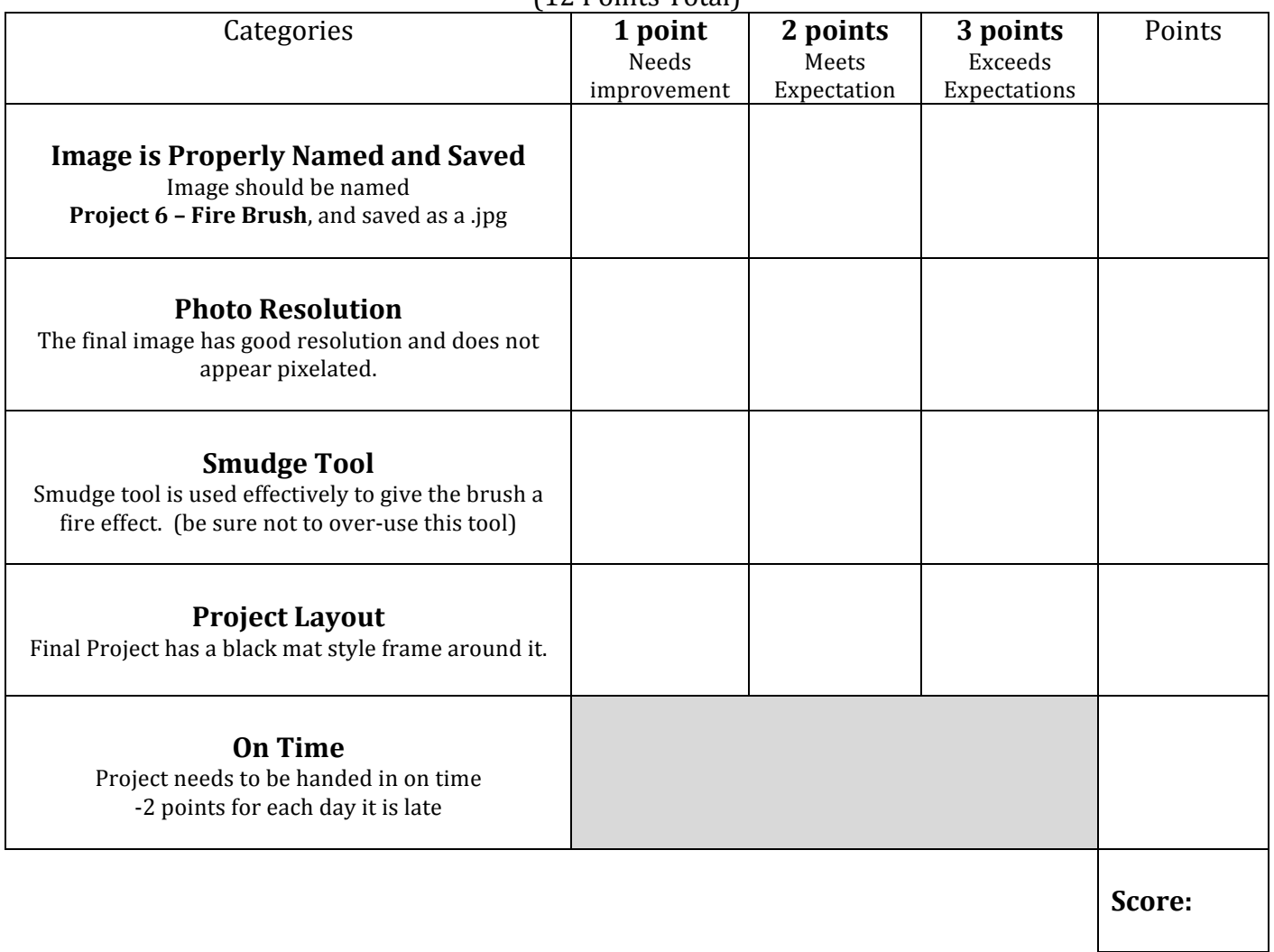

## **Grading Rubric** (12 Points Total)